$2011$  PDF

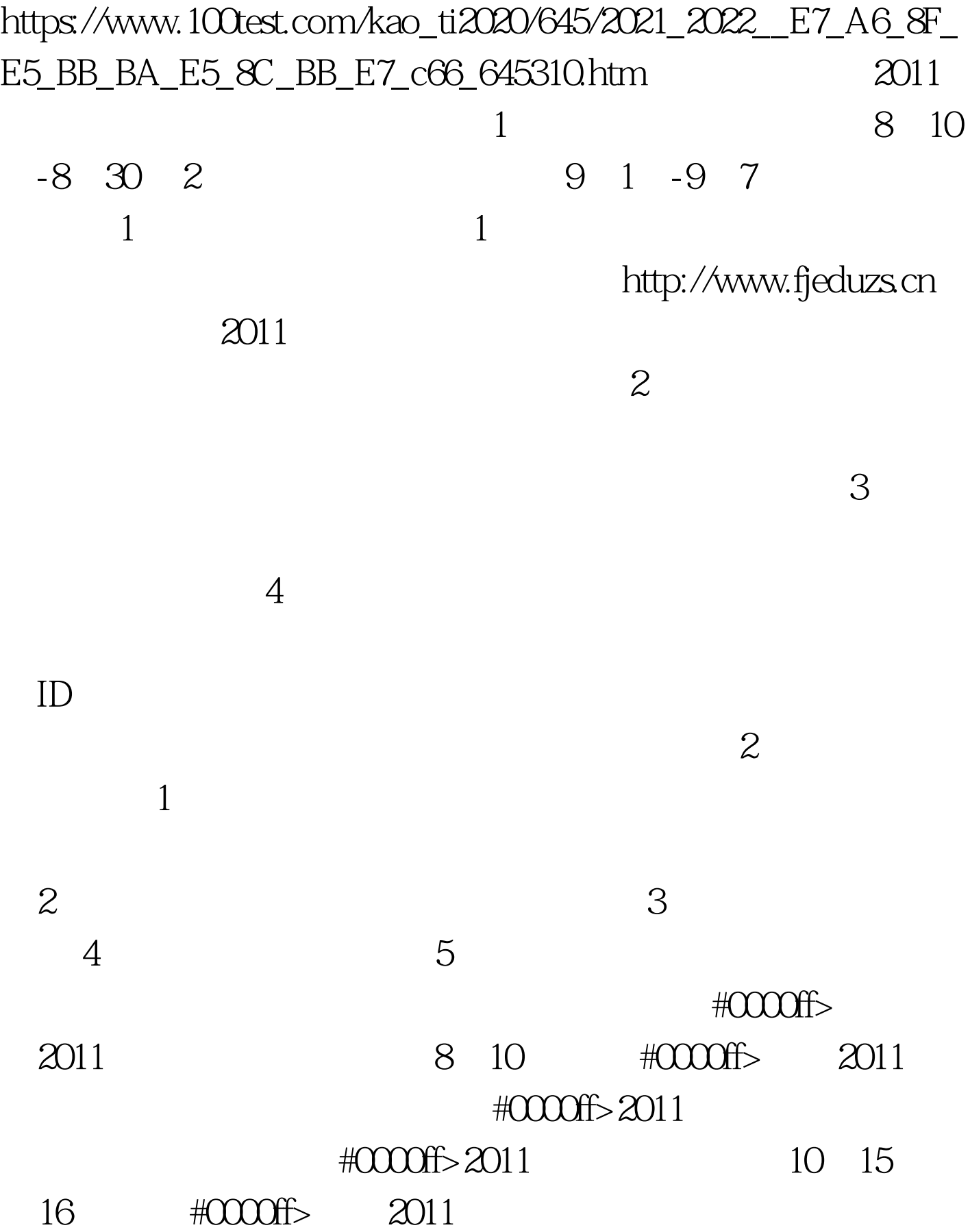

#0000ff>2011 2011

 $\#f\qquad0000\qquad \qquad \#f\qquad0000\qquad \qquad \#f\qquad0000\qquad$  $\#ff0000$  100Test  $\#ff0000$ www.100test.com

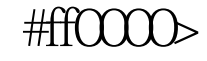